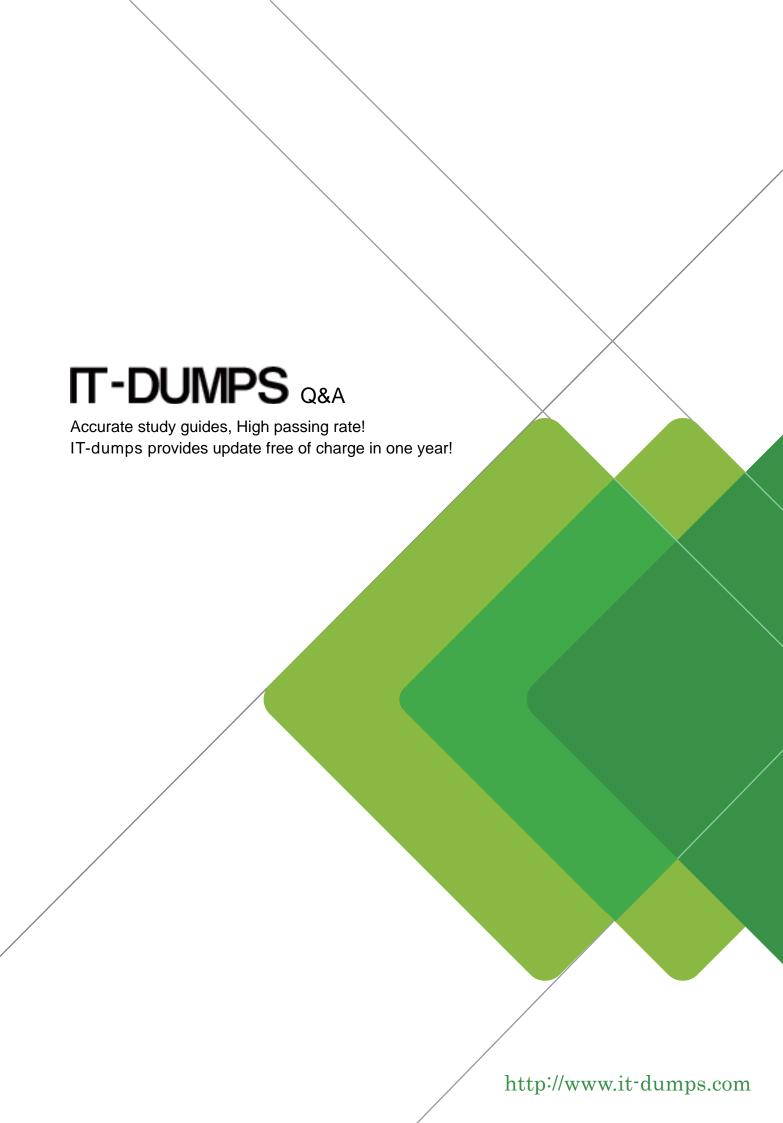

Exam : 920-123

Title: NCSS-BayStack/BPS

Switching Exam

Version: DEMO

- 1. Tappman performs the following actions EXCEPT for:
- A. application assignment to lines and IVR's
- B. scheduling applications to start and terminate
- C. copying the executable file to the IVR at assigning time
- D. checking to see what applications are currently running Answer: C
- 2. Tappman would need to be used in which scenario?
- A. The Appman GUI tool is not accessible.
- B. An application configuration file needs to be created.
- C. The operator wants to set the kill timer to 60 seconds.
- D. The operator needs to view a graphical display of applications currently running. Answer:A
- 3. An application needs to have runtime options set within Appman. Which action will accomplish this task?
- A. starting the application
- B. assigning the application
- C. configuring the application
- D. terminating the application

Answer: C

- 4. Which file contains records of SRP monitored processes?
- A. %MPSHOME\common\log\srp.log
- B. %MPSHOME\process\logs\srp.log
- C. %MPSHOME\common\srpproc.log
- D. %MPSHOME\process\log\srp\srp.log

Answer:A

| 5. A programmer allocated a fixed number of records during database initialization. What type of database file was initialized?                                                                                                    |
|----------------------------------------------------------------------------------------------------|
| A. Flat File                                                                                                    |
| B. Transient Data Queue (TDQ)                                                                                                    |
| C. Index Sequential Access Method (ISAM)                                                                                                    |
| D. Hash-Sequenced Access Method (HSAM) Answer: D                                                                                                    |
| 6. Which PeriProducer block is used to convey a message to a host using Communications Manager (COMMGR)?                                                                                                    |
| A. System                                                                                                    |
| B. Resource                                                                                                    |
| C. Send Host                                                                                                    |
| D. Environment Answer: C                                                                                                    |
| 7. An application developer is entering a select statement into the Structured Query Language (SQL) block. In order to create a list of columns being returned into the application in the bottom Folder-Datacard selection list window, the application developer would right click the mouse and choose: |
| A. Return into                                                                                                    |
| B. Create datacards                                                                                                    |
| C. Bind with datanames                                                                                                    |
| D. Copy from blocknames<br>Answer:A                                                                                                    |
| 8. A customer wants their Statistical Collection Node to store Daily Statistics for up to five years. Which file needs to be modified to accomplish this task?                                                                                                    |
| Aconspr                                                                                                    |
| Bperireporter                                                                                                    |
| C. schedule.cfg                                                                                                    |

D. pr\_app\_v5.plx Answer:A